## **FORMATO PARA LA ELABORACIÓN DEL ARCHIVO DE ENVÍO DEL REPORTE CORRESPONDIENTE**

#### **A LA SERIE R12 ESTADOS FINANCIEROS CONSOLIDADOS**

## **REPORTES**

**A-1219 Consolidación del balance general de la sociedad financiera de objeto múltiple regulada con sus subsidiarias** Se refiere a las eliminaciones que deben realizarse a fin de consolidar la información de la Sociedad Financiera de Objeto Múltiple Regulada (SOFOM, E.R.), con la información de sus subsidiarias. El reporte presenta el balance general de la SOFOM, E.R., la suma de los balances generales de las subsidiarias, la suma desglosada de los balances generales y las eliminaciones. **A-1220 Consolidación del estado de resultados de la sociedad financiera de objeto múltiple regulada con sus subsidiarias** Se refiere a las eliminaciones que deben realizarse a fin de consolidar la información de la SOFOM E.R., con la información de sus subsidiarias. El reporte presenta el estado de resultados de la SOFOM, E.R., la suma de los estados de resultados de las subsidiarias, la suma desglosada de los estados de resultados y las eliminaciones.

# **CONSIDERACIONES GENERALES**

Las siguientes consideraciones se deberán tomar en cuenta para estructurar el archivo a importar correspondiente a la serie "R12 Estados Financieros Consolidados", en el cual se requiere que las Sociedades Financieras de Objeto Múltiple Regulada (SOFOM, E.R.), reporten a esta CNBV los estados financieros de la sociedad controladora, los de sus subsidiarias, así como los estados financieros consolidados de la sociedad controladora con sus subsidiarias.

Los datos que se refieren a saldos y montos se deben presentar en moneda nacional, VSM y UDIs valorizadas en pesos y moneda extranjera valorizada en pesos utilizando el tipo de cambio indicado en los criterios contables vigentes, dichos montos y saldos deben presentarse en pesos redondeados, sin decimales, sin comas, sin puntos y con cifras positivas. Por ejemplo: \$20,585.70 sería 20586.

# **FORMATO DE CAPTURA**

Las Sociedades Financieras de Objeto Múltiple Regulada (SOFOM, E.R.), llevarán a cabo el envío de la información relacionada con los reportes **R12 A-1219 Consolidación del balance general de la sociedad financiera de objeto múltiple regulada con sus subsidiarias, R12 A-1220 Consolidación del estado de resultados de la sociedad financiera de objeto múltiple regulada con sus subsidiarias**, descritos anteriormente, mediante la utilización del siguiente formato de captura:

# **ESPECIFICACIONES DEL REPORTE**

#### **Sociedad Financiera de Objeto Múltiple Regulada (SOFOM, E.R.)**

**Serie R12 Estados Financieros Consolidados**

**Reporte A-1219 Consolidación del balance general de la sociedad financiera de objeto múltiple regulada con sus subsidiarias** 

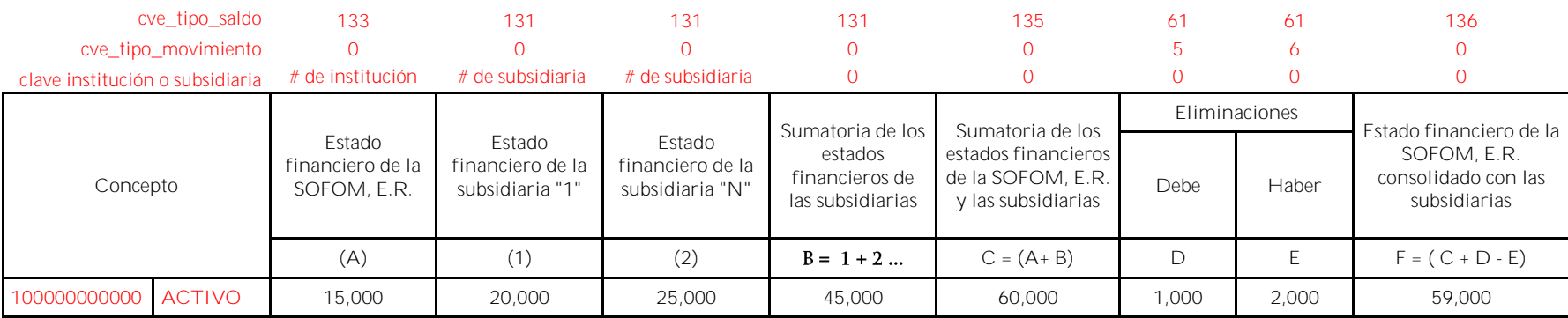

**La definición de las columnas aplica para los reportes que integran la serie R12 Estados Financieros Consolidados (R12 A-1219 y R12 A-1220).**

De acuerdo a la estructura indicada en la definición de documentos, disponible en el SITI en el menú "Documentos" se debe incluir en el archivo a importar (CSV) **la clave subsidiaria**, a continuación, se muestra la forma en la que debe registrarse el campo del número de subsidiaria en las diferentes columnas.

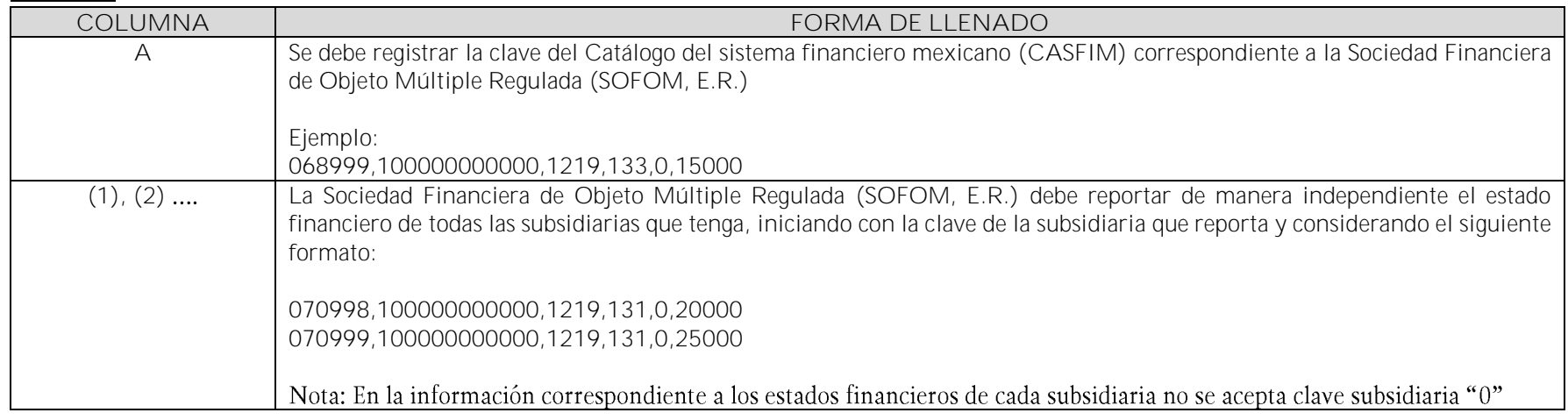

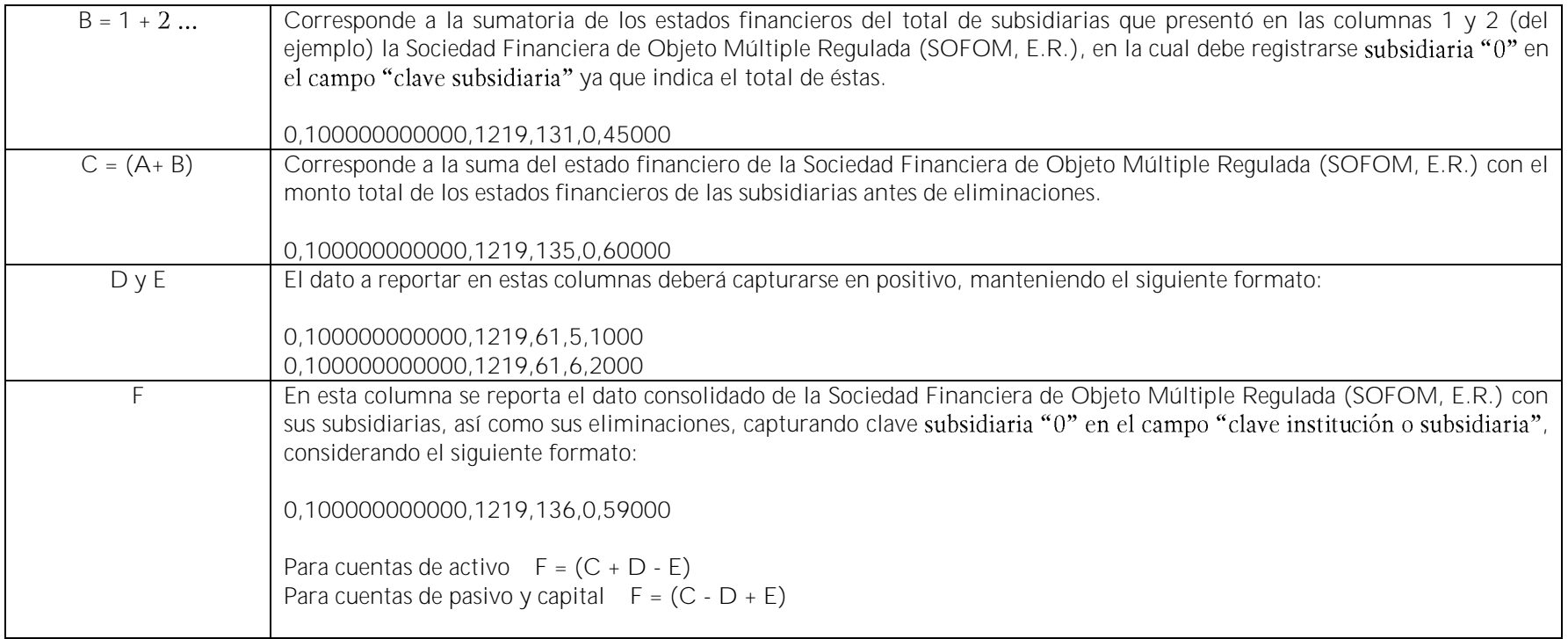